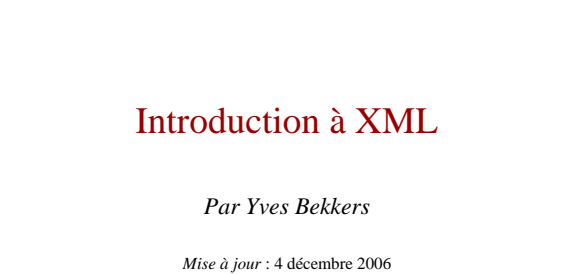

#### Plan

- Balisage textuel
- Un peu d'histoire
- XML concepts de base
- Outils de la galaxie XML
- Exemples d'applications
- Conclusions

XML - Yves Bekkers - IFSIC 2

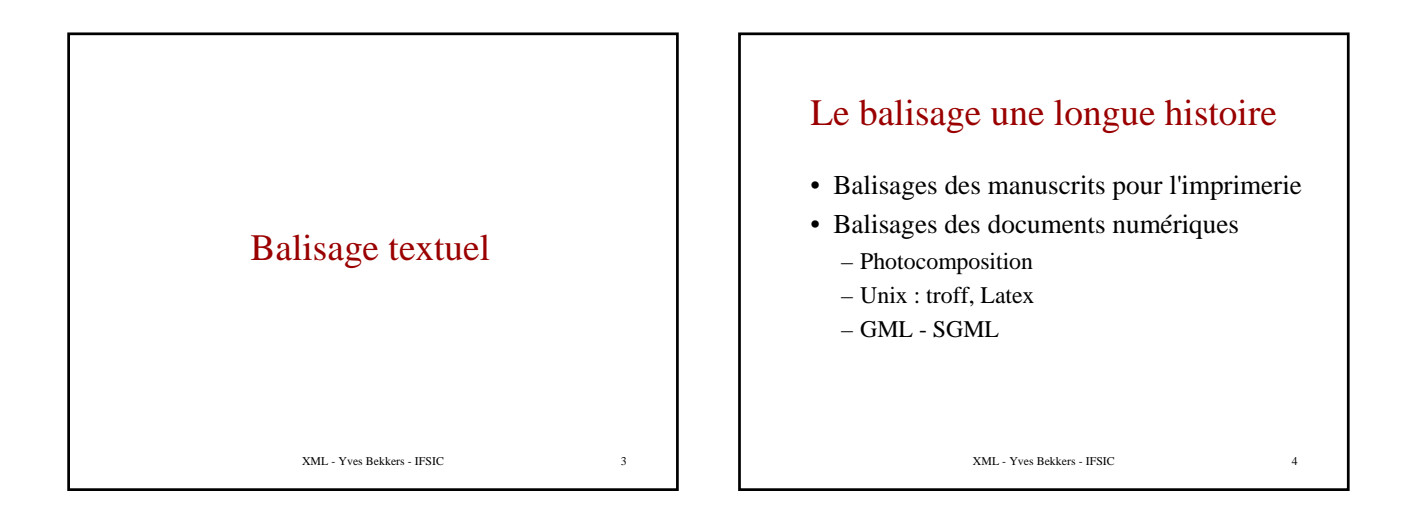

# Des manuscrits pour l'imprimerie

- **Balisage** : processus par lequel un rédacteur introduisait des marques (balises) dans un manuscrit pour indiquer à l'imprimeur comment composer (formater) le manuscrit.
- **Balise** : généralement, commentaire écrit à la main :
	- « composer le titre avec la police Hevetica-médium-Italic corps 12 et avec un interlignage de 14 points, justifié sur une largeur de 22 picas avec renfoncement de un demi cadratin à gauche et de zéro à droite »

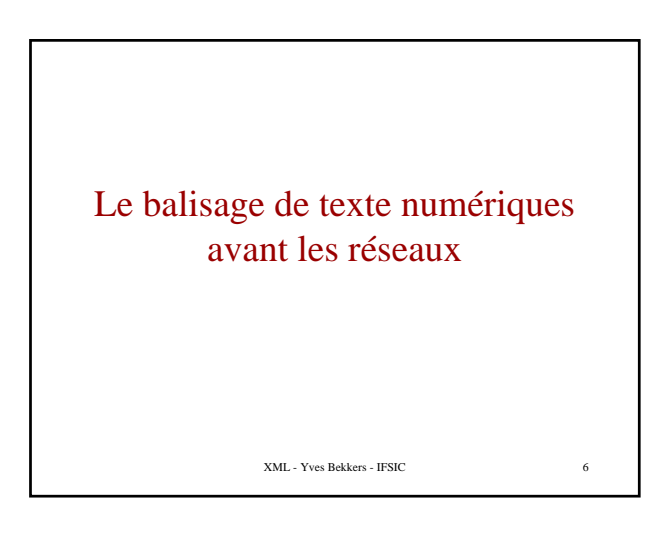

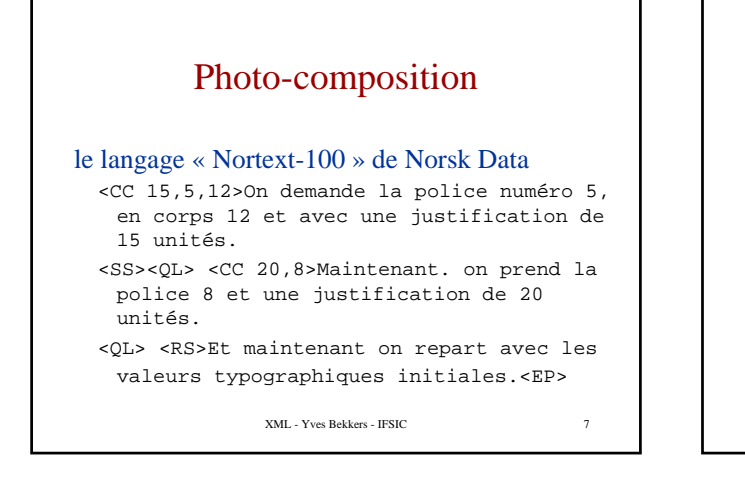

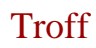

#### Une commande Unix pour le formatage de texte

.\" @(#)troff.1 1.66 95/10/09 SMI; .TH troff 1 "6 Oct 1992" .SH NAME troff \- typeset or format documents .SH SYNOPSIS .B troff

XML - Yves Bekkers - IFSIC 8

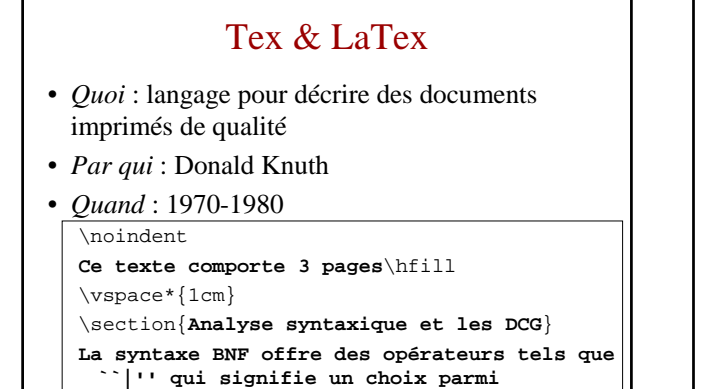

XML - Yves Bekkers - IFSIC 9

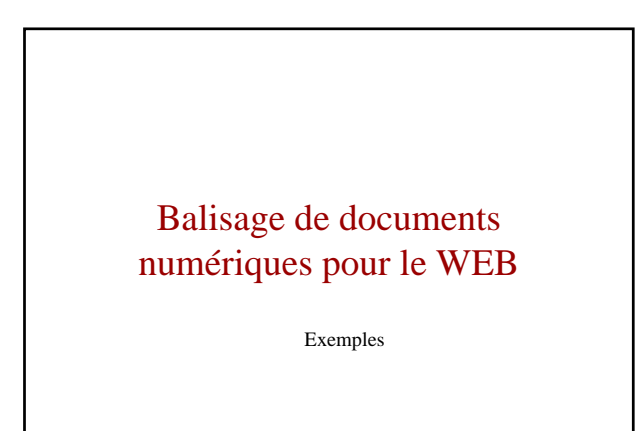

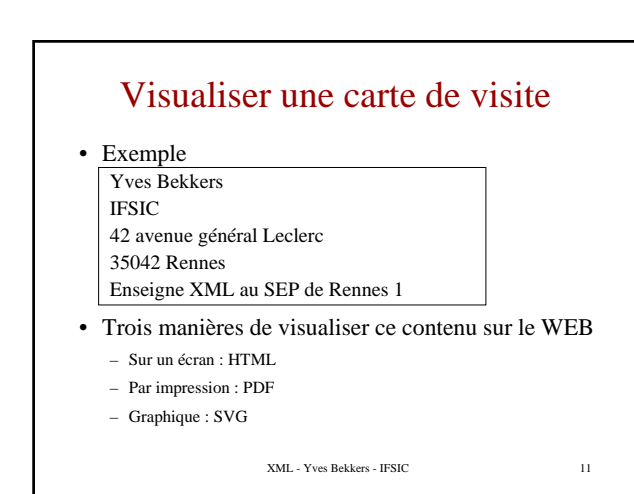

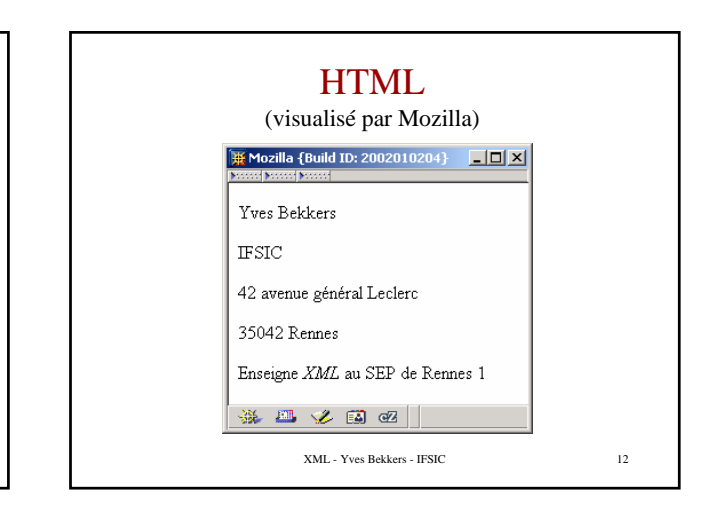

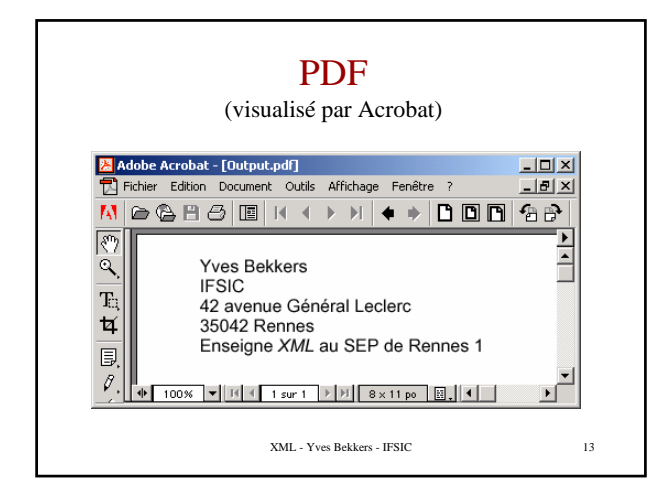

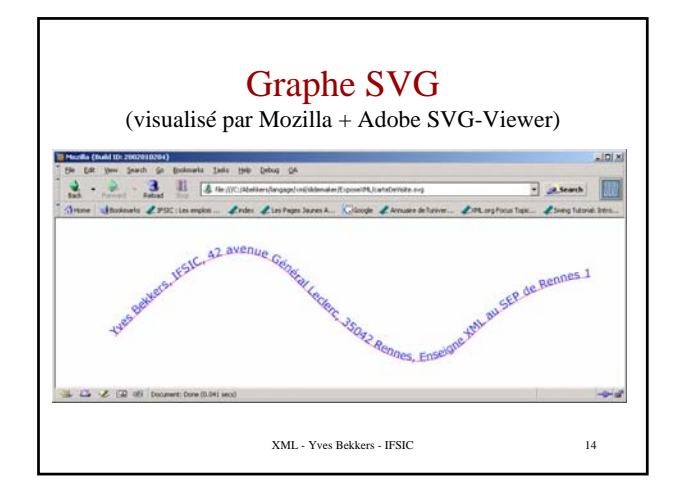

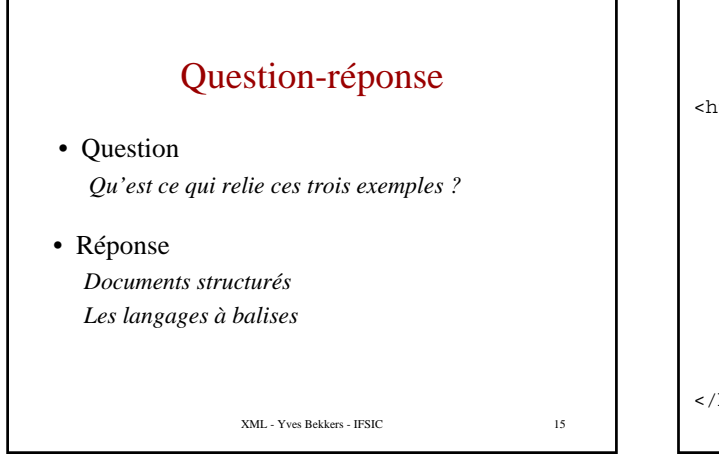

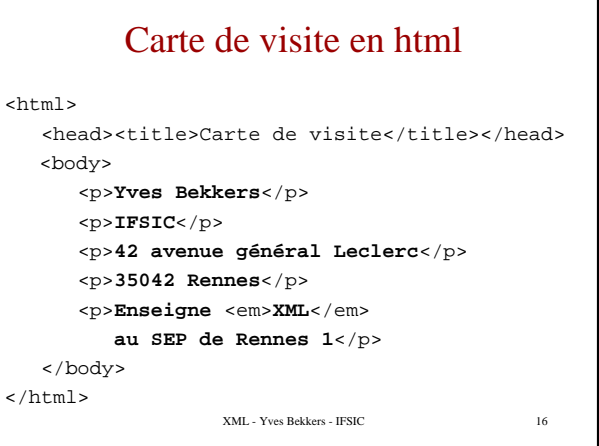

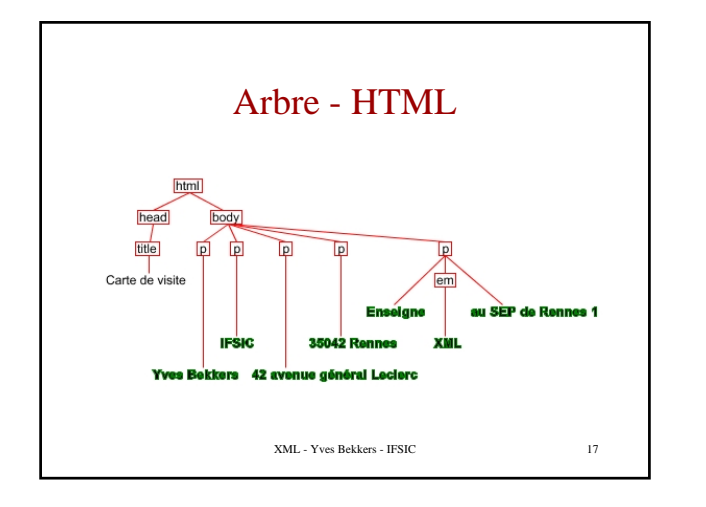

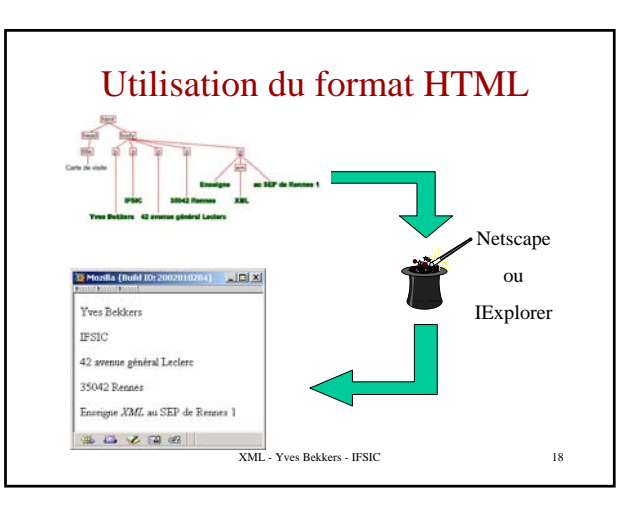

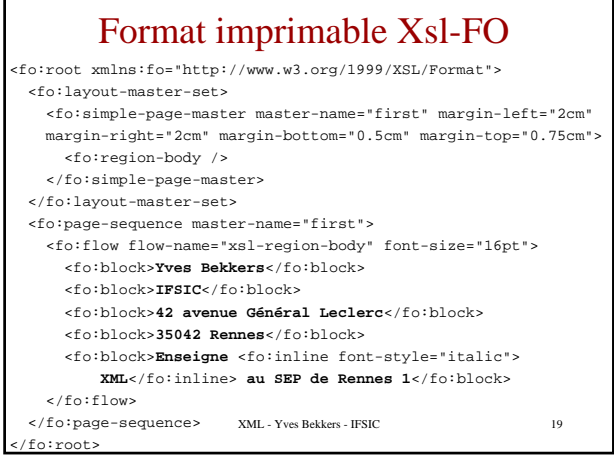

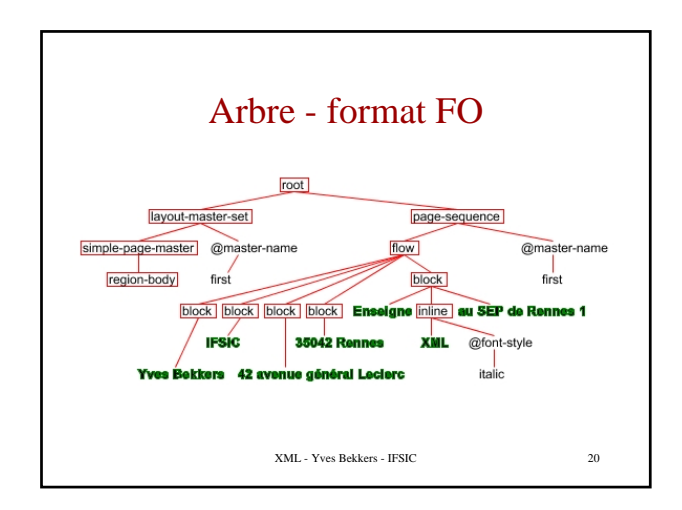

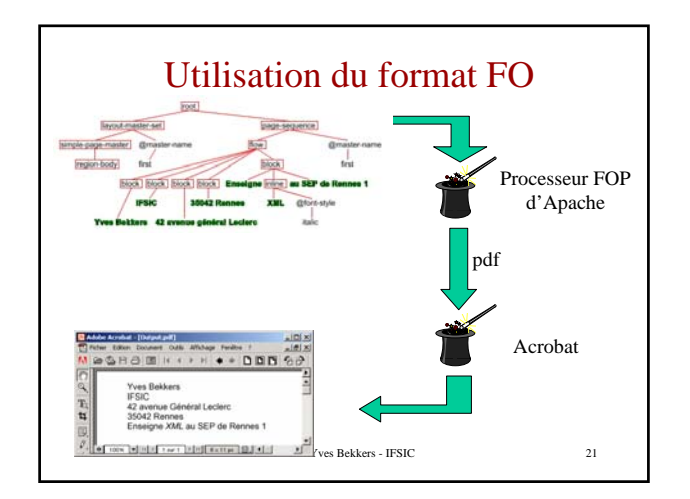

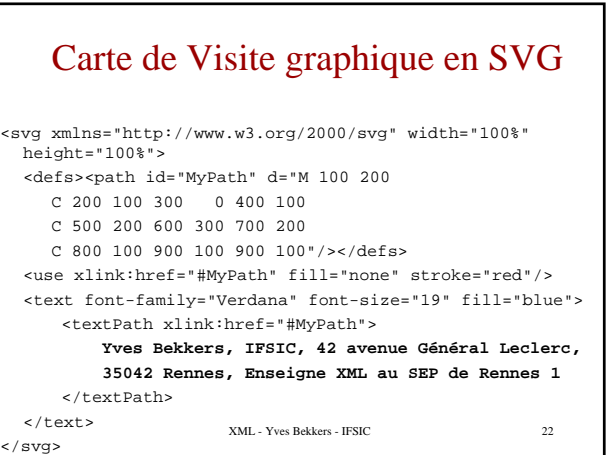

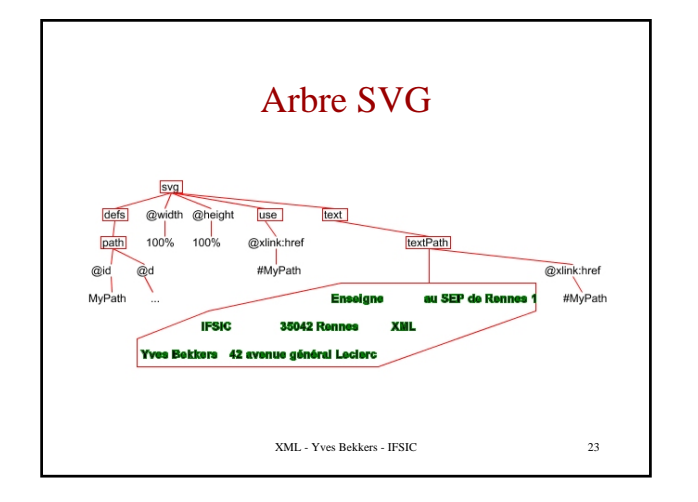

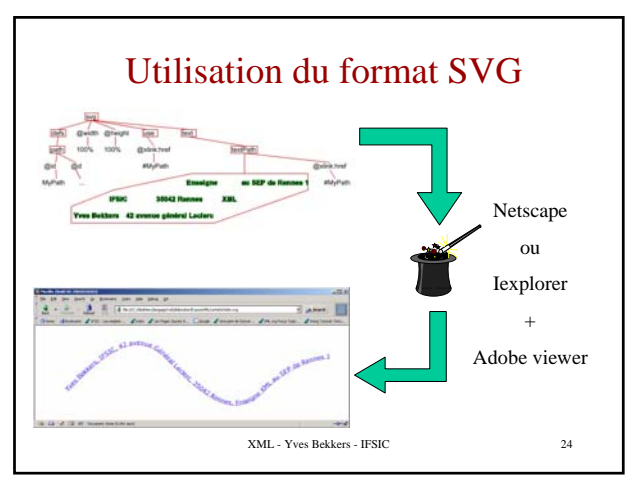

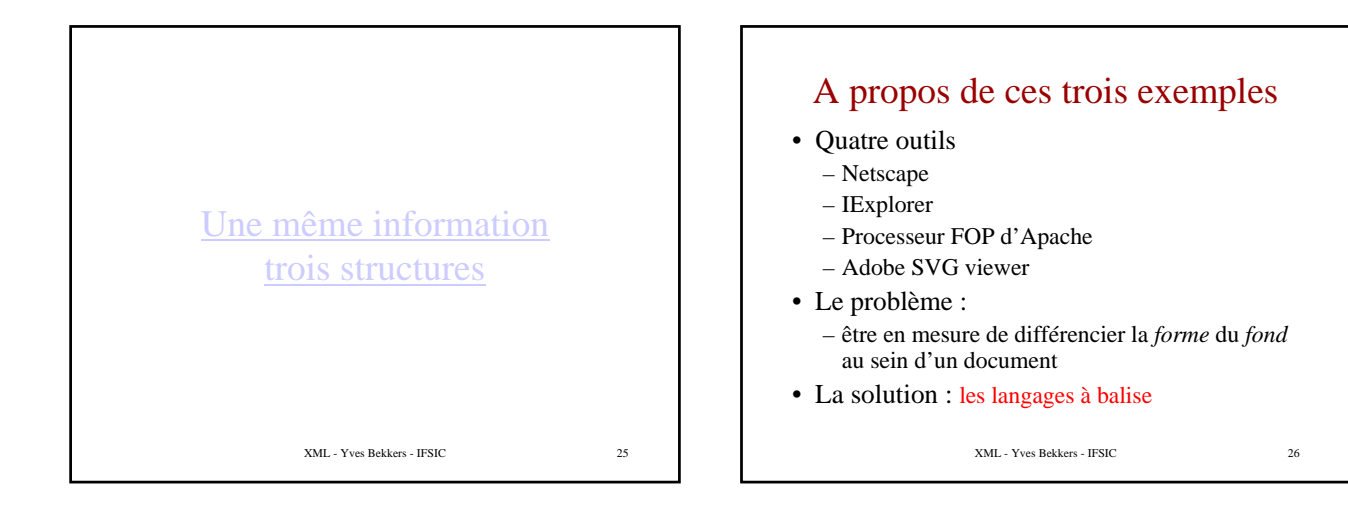

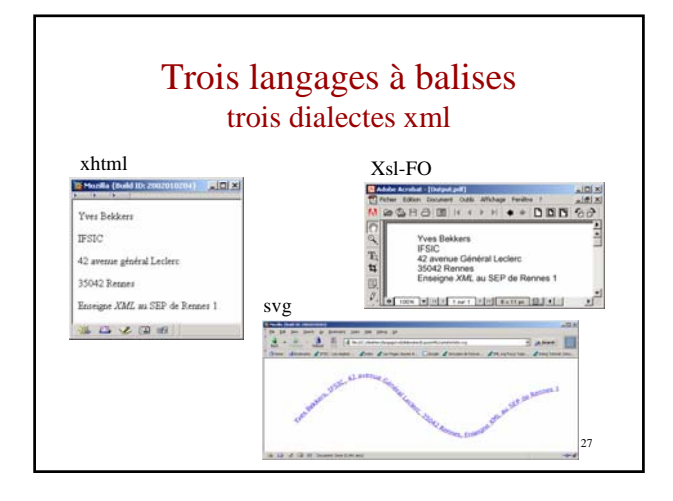

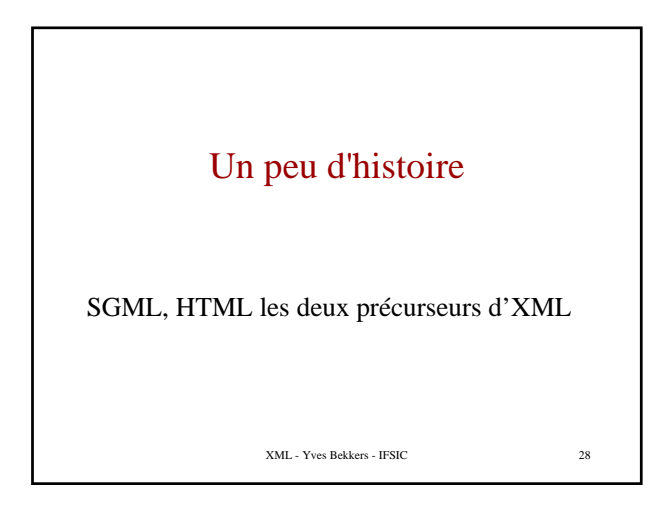

# GML première normalisation du balisage

- *Quoi* : unifier trois systèmes disparates
	- une application d'édition de texte,
	- une application de composition
	- une base pour l'interrogation documentaire.
- *Par qui* : Charles Goldfarb
- *Où* : IBM, New York
- *Pour qui* : un consortium d'avocats
- *Quand* : 1969

XML - Yves Bekkers - IFSIC 29

#### GML : comment

- Des documents contenant un mélange harmonieux :
	- d'information et
	- de méta-information de structure
- Documents compréhensibles par les machines
- Documents textuels faciles à mettre en œuvre
	- éditables à l'aide de n'importe quel éditeur de texte

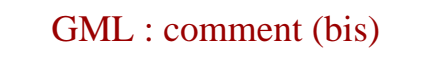

- Comme les bases de données
	- On peut rechercher l'information par son contenu
	- On peut étiqueter l'information par « identificateur unique »

### Un exemple de dialect GML (1978)

DCF (Document Composition Facility), un ancêtre de html

```
XML - Yves Bekkers - IFSIC 32
Le premier dialect GML à qui Goldfarb va donner une DTD.
   :h1.Chapter 1: Introduction
   :p.GML supported hierarchical containers, such as
   :ol.
   :li.Ordered lists (like this one),
   :li.Unordered lists, and
   :li.Definition lists
   :eol.
   as well as simple structures.
   :p.Markup minimization (later generalized and
    formalized in SGML),
   allowed the end-tags to be omitted for the "h1" and
     "p" elements.
```
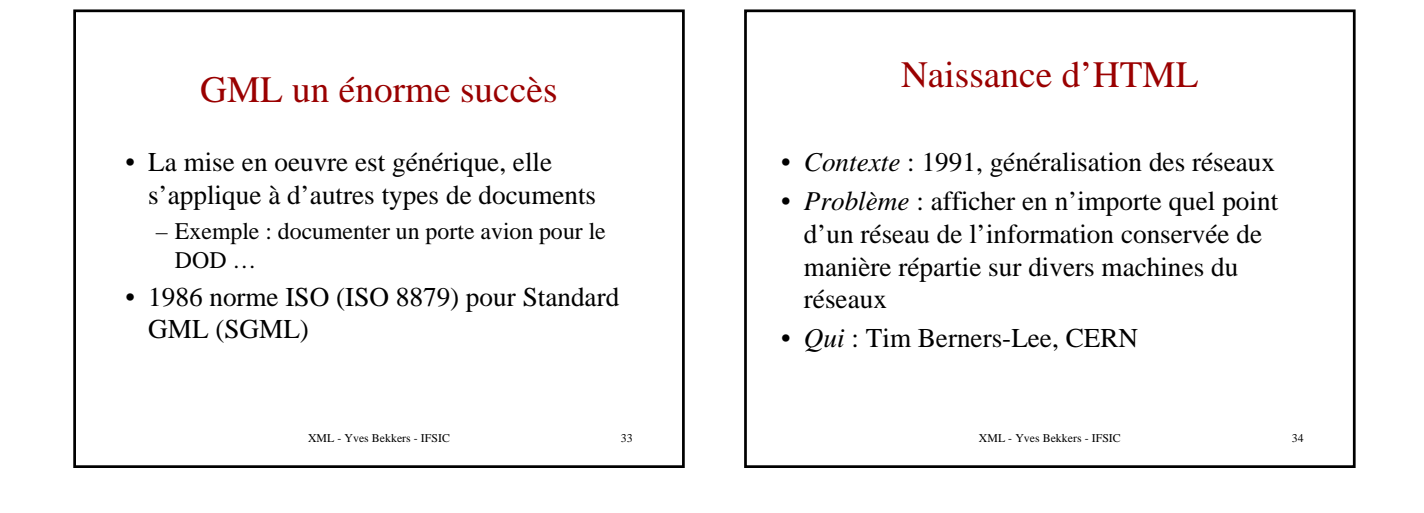

### Solution au problème de « publication » sur réseau (1)

- *Contexte* : déjà 15 ans d'expérience SGML
- On conçoit un dialecte de SGML pour décrire dans un même document l'information et son mode de présentation
- naissance des «<sub>xm</sub>ayigateurs » 35<br>naissance des «<sub>xm</sub>ayigateurs » 35 • La simplicité du langage garantit qu'on peut réaliser rapidement sur toute machine des processeurs de présentation des documents :

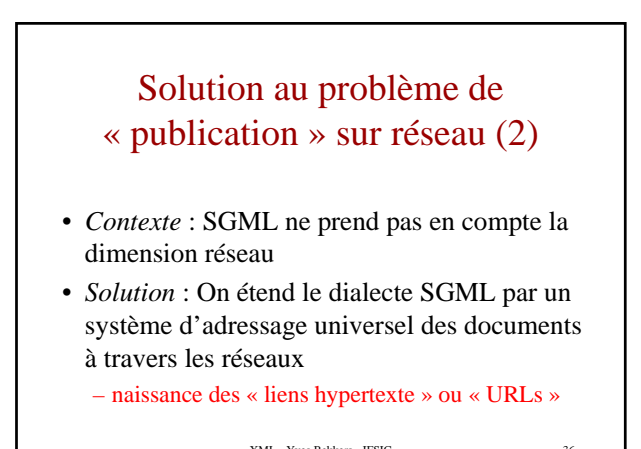

# Solution au problème de « publication » sur réseau (3)

- *Contexte* : De nouveaux types de documents tels que des images et du son, ont fait leur apparition.
- *Solution* : On étend les possibilités d'affichage des navigateurs – naissance du « multimédia »

XML - Yves Bekkers - IFSIC 37

#### HTML - les avantages

- Un langage à balise issu de SGML
- permettant de transporter en même temps l'information et la méta-information qui décrit sa présentation
- Accès réparti sur le réseau grâce aux liens hypertexte
- XML Yves Bekkers IFSIC 38 • Extension de la notion d'affiche à d'autres documents que les textes, introduction du multimédia

### HTML un énorme succès mais ...

- *Succés repris par Le World Wide Web Consortium (W3C)*
- structuration limitée – liée à l'édition sur écran
- cache la structure logique
- liens hypertexte trop pauvres
- méta-données pas assez riches
- $\text{balises properties}$   $\text{balises properties}$   $\text{top}(k)$  and  $\text{top}(k)$   $\text{top}(k)$  and  $\text{top}(k)$   $\text{top}(k)$  and  $\text{top}(k)$  and  $\text{top}(k)$  and  $\text{top}(k)$  and  $\text{top}(k)$  and  $\text{top}(k)$  and  $\text{top}(k)$  and  $\text{top}(k)$  and  $\text{top}(k)$  and  $\text{top}(k)$  and  $\text{top}(k)$  an • simple  $==$  compliqué – plus de 100 balises normalisées, foisonnement des

# Réflexions issues de l'expérience HTML

- *Le World Wide Web Consortium* (W3C) Créer en 1996 d'un groupe de réflexion sur SGML et HTML
- *Idée* : recherche d'un schéma général de langage pour la structuration de l'information et sa communication sur le WEB
- *Intérêt* : mise en commun des efforts – par des outils
	- par des normes complémentaires

# Conclusions du groupe de Travail

- Résultats donnés en 1998
- Prendre à SGML
	- sa simplicité
	- l'accessibilité à l'information
	- la généricité (pas de balise prédéfinie)
- Prendre à HTML
	- liens hypertexte en les généralisant
	- notion de document multimédia
	- XML Yves Bekkers IFSIC 41 – La notion de méta-données en la généralisant

### HTML versus XML

- HTML publication hypertexte sur écran
- XML généricité + échange de données
	- pas de balises normalisées, l'auteur crée ses propres balises
	- balisages plus strict pour simplifier le traitement des documents
	- la casse des caractères dans les noms d'éléments est significative
	- XML Yves Bekkers IFSIC – Structurer l'information selon sa propre logique

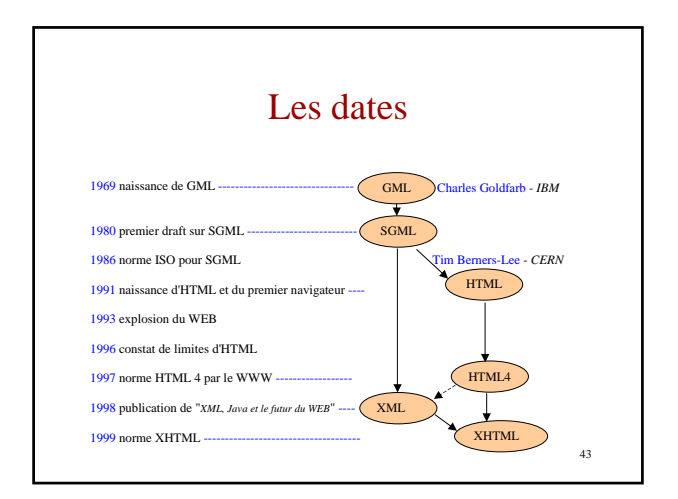

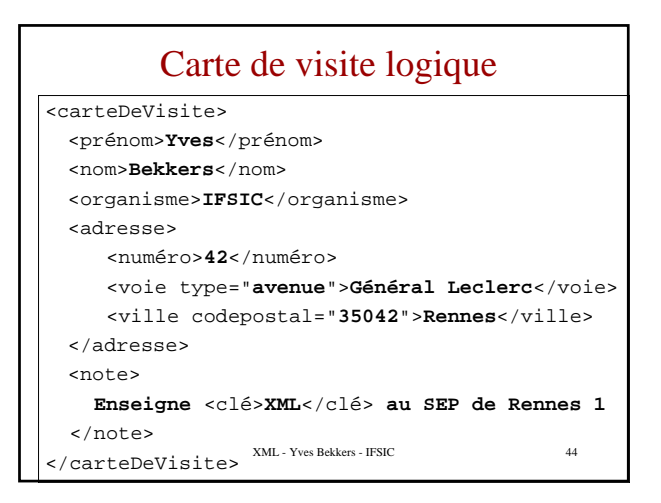

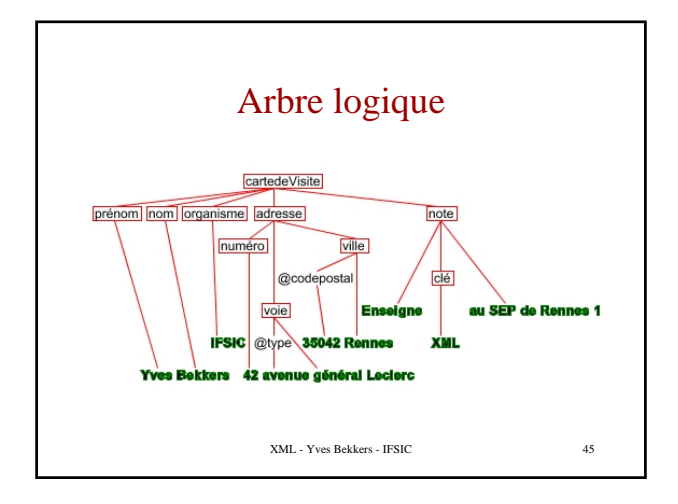

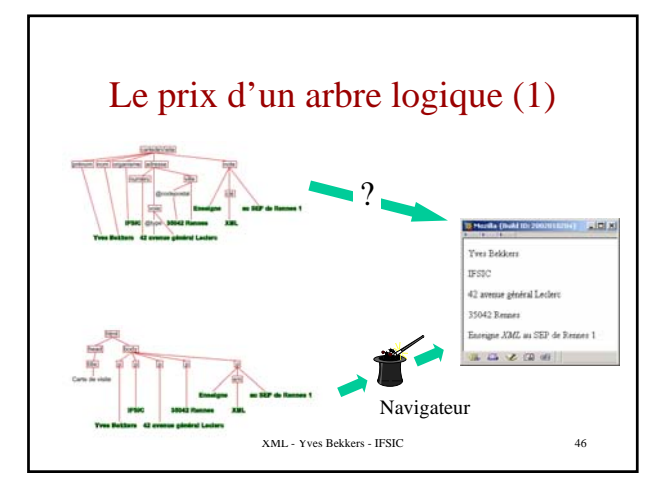

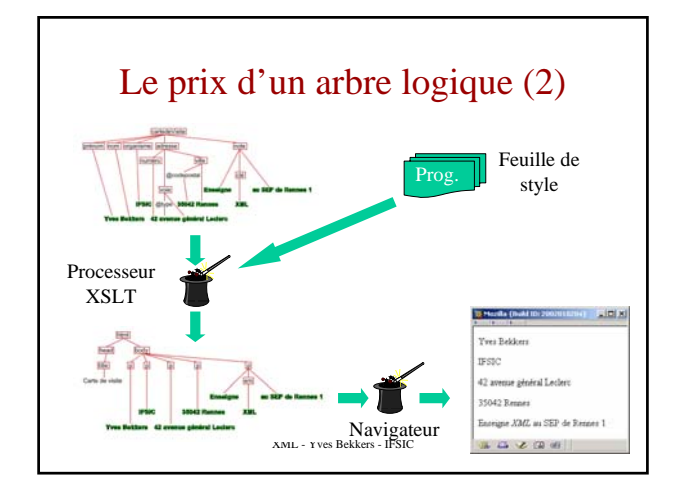

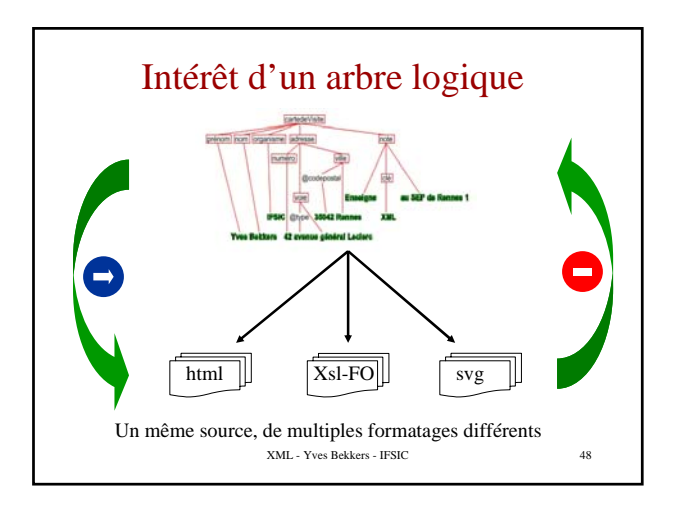

## XHTML

- $XHTML = HTML + XML$ 
	- plus qu'un simple changement de syntaxe
	- production automatique de table des matières
	- production automatique de multiples versions
	- combinaison avec d'autres documents (MathML, SVG, ...)
	- modularité (à venir)
- éditer du xhtml : Amaya
- XML Yves Bekkers IFSIC 49 • produire du xhtml avec du html : Tidy

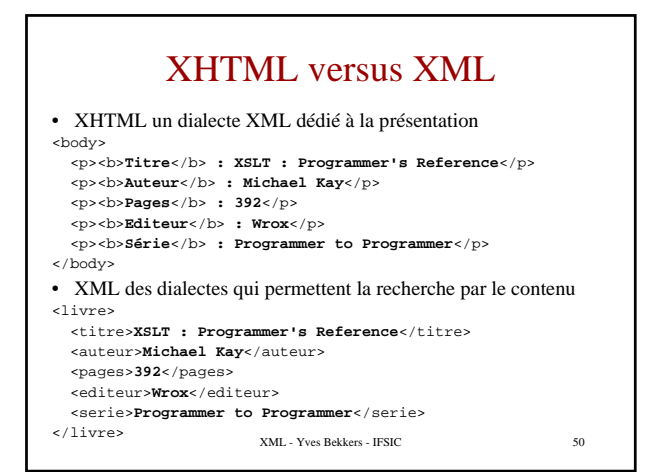

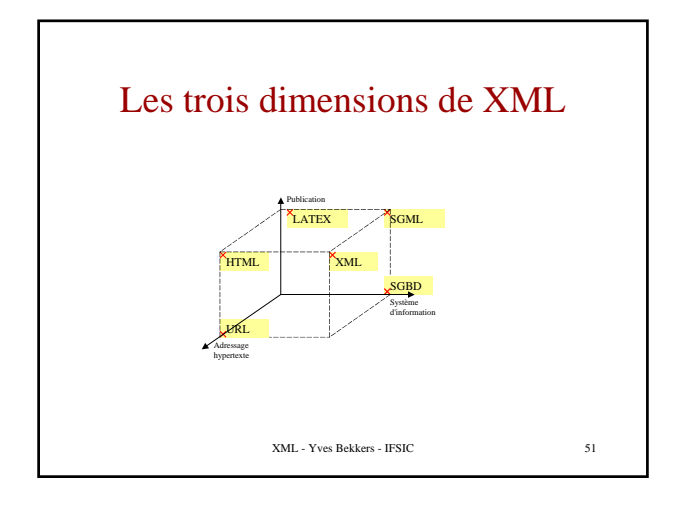

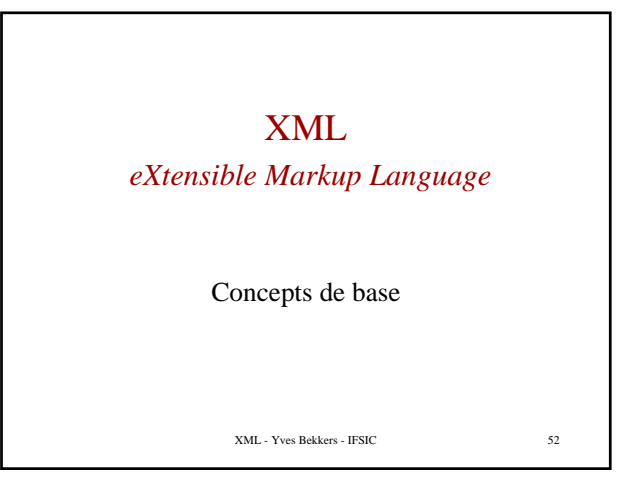

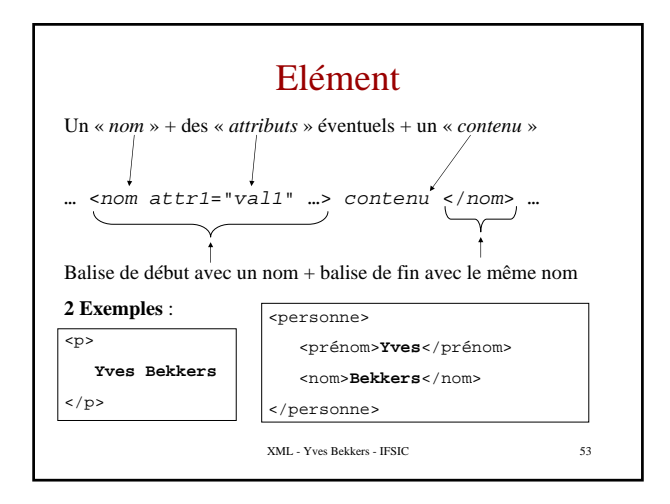

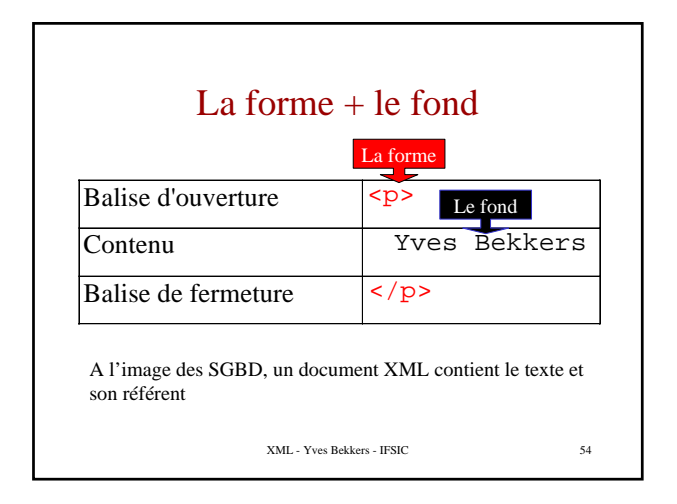

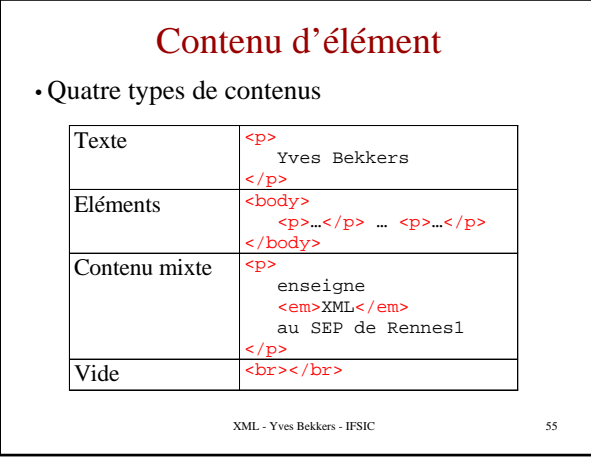

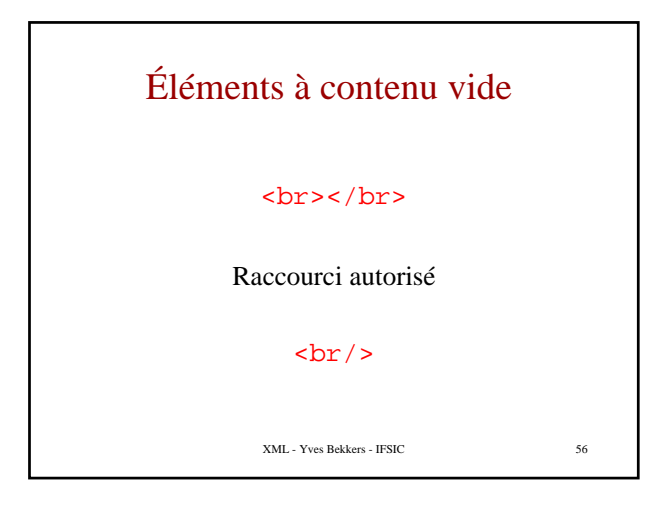

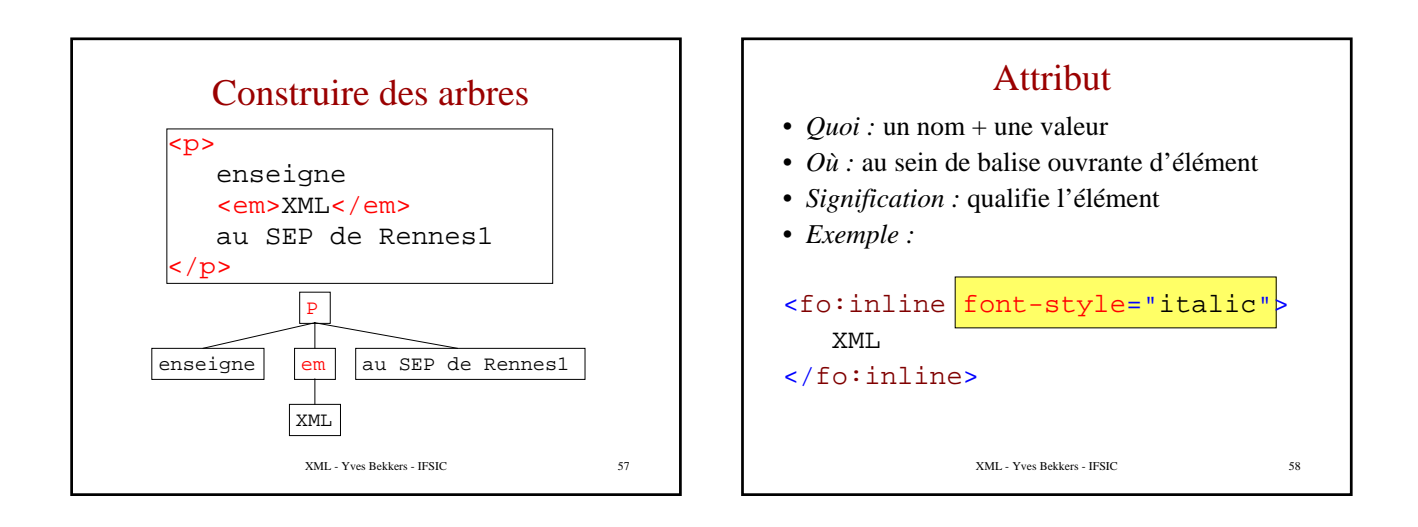

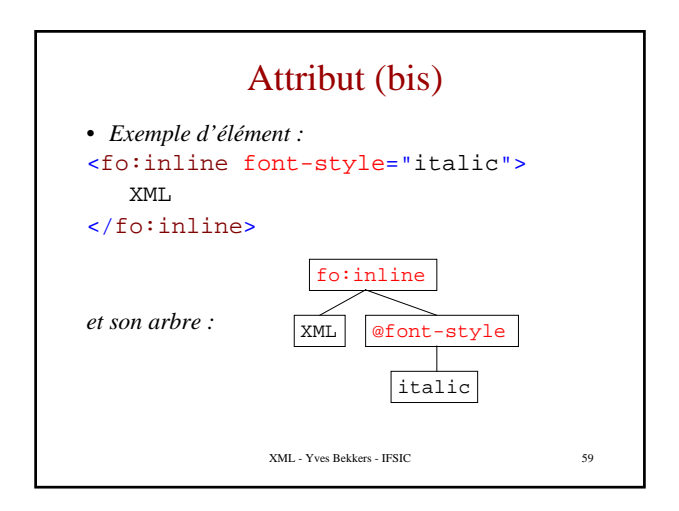

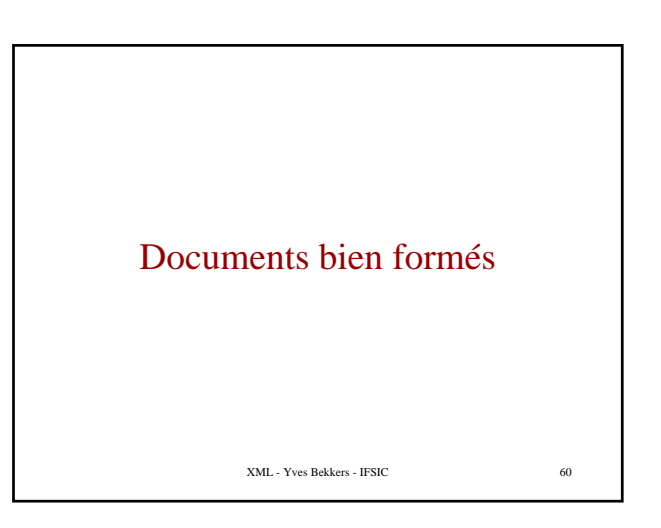

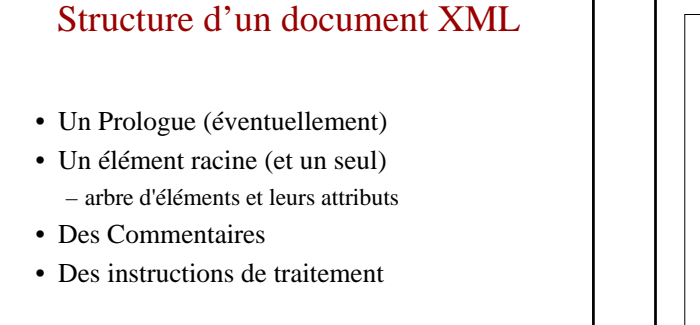

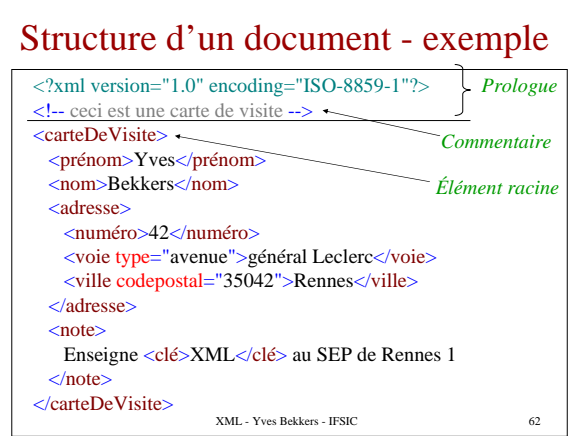

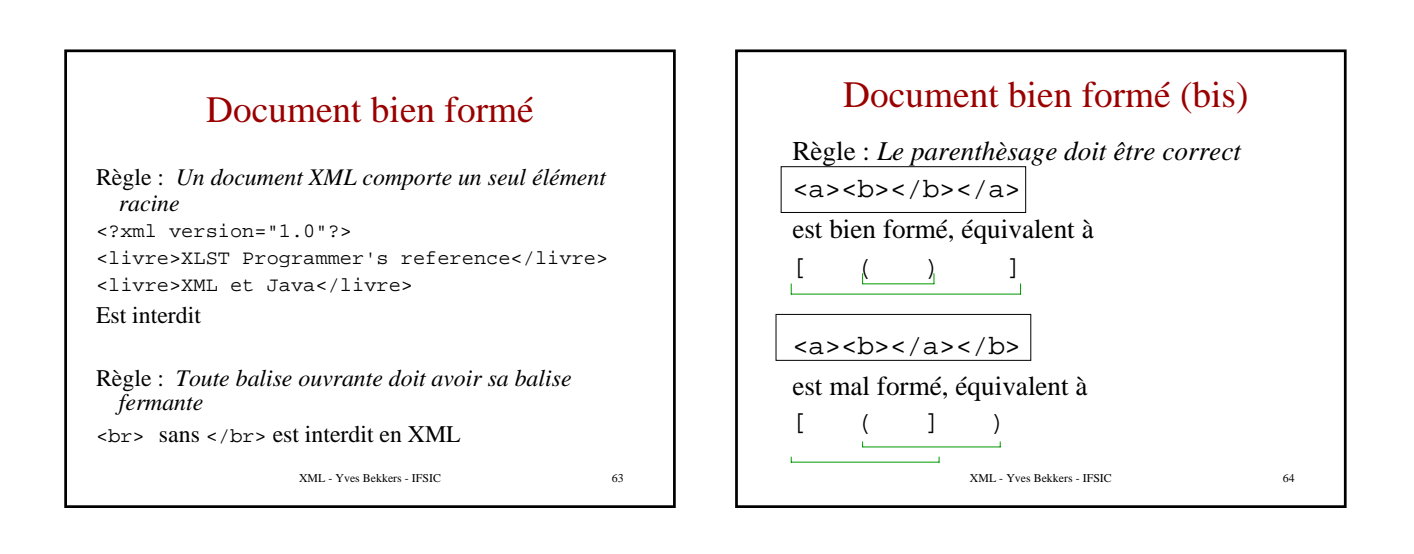

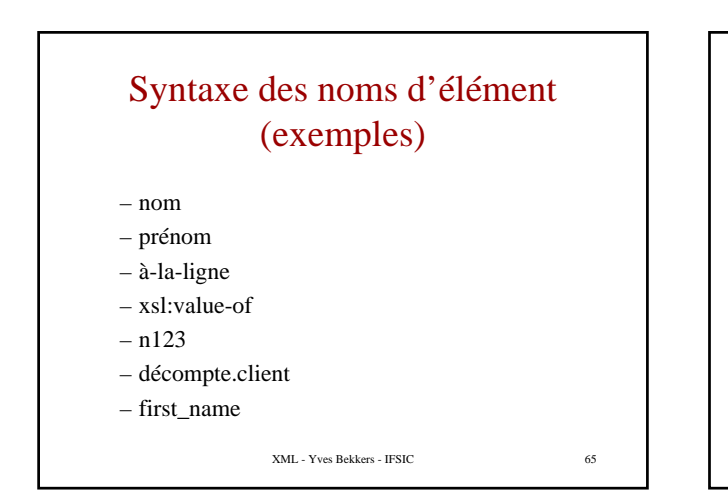

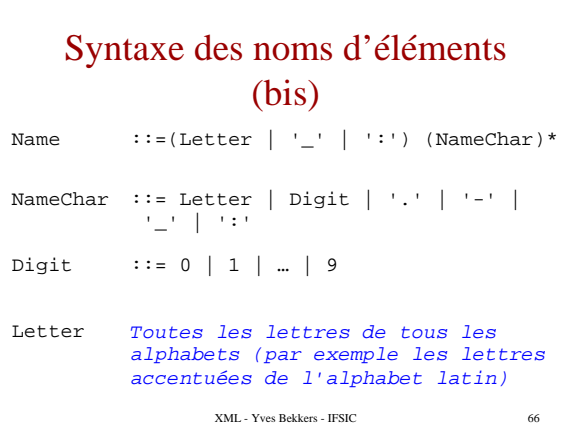

# Syntaxe des noms d'éléments (ter)

Règle : *Les majuscules et les minuscules sont différenciées* (plus stricte qu'HTML)

XML - Yves Bekkers - IFSIC 67

#### Notation des valeurs d'attributs

- Règle : *Les valeurs d'attribut doivent être encadrées par des doubles cotes " ou des simples cotes '*
- mais
- <a href=monFichier></a>
- est interdit (plus stricte qu'HTML)

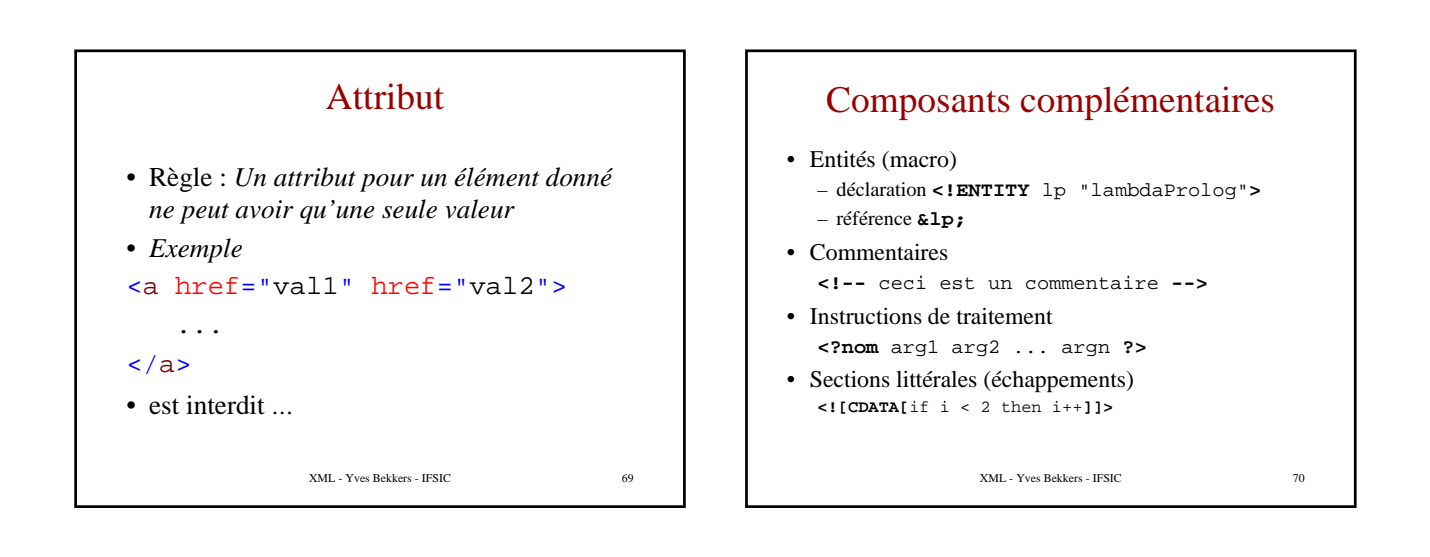

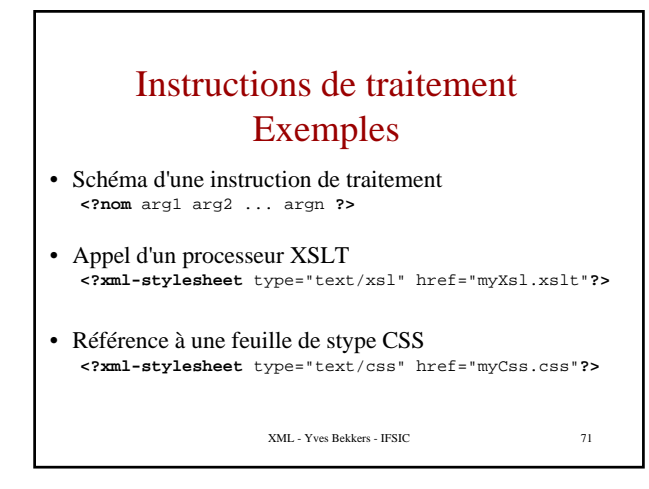

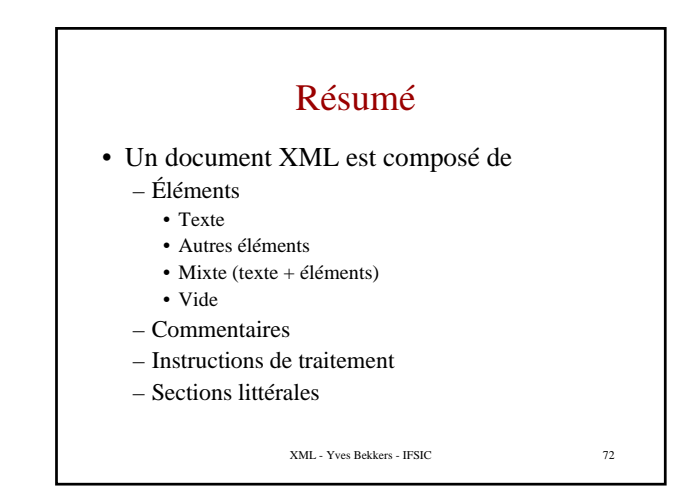

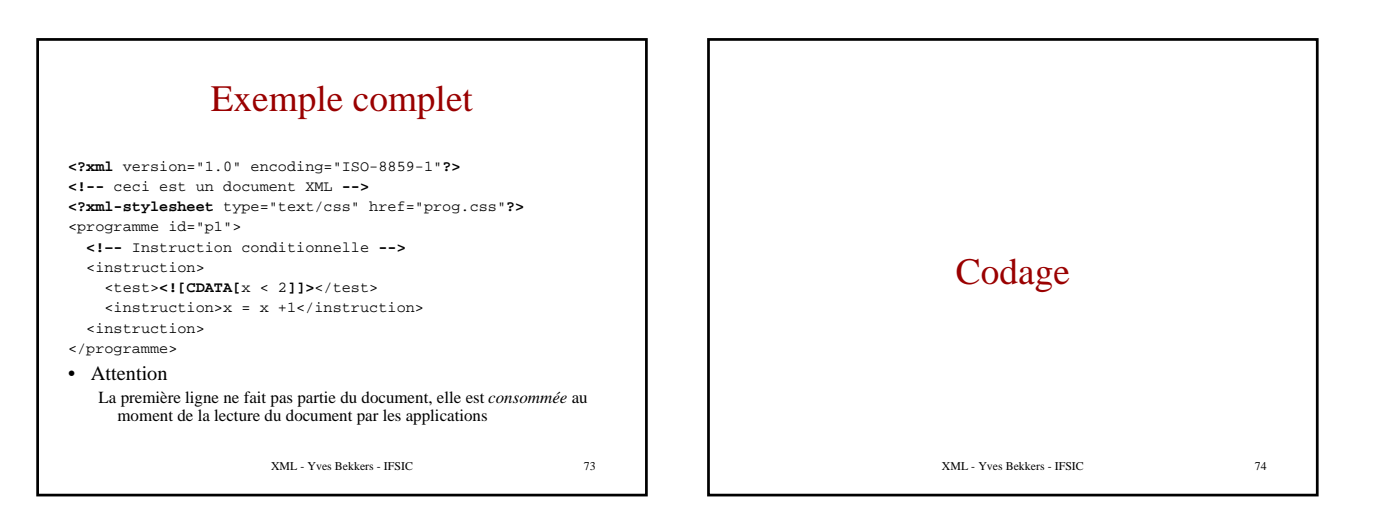

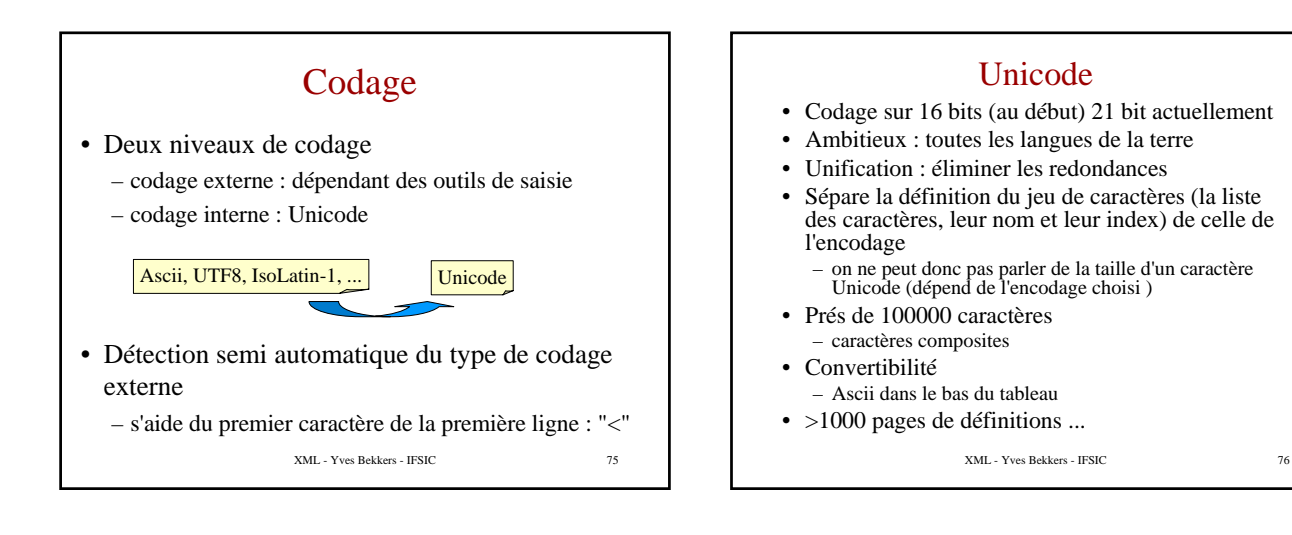

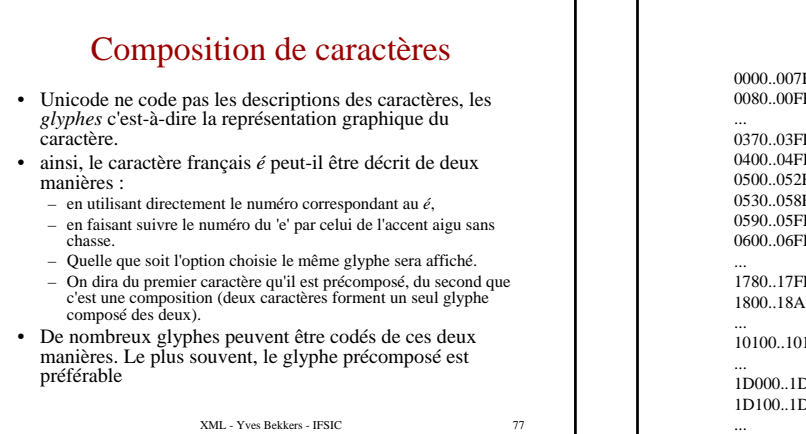

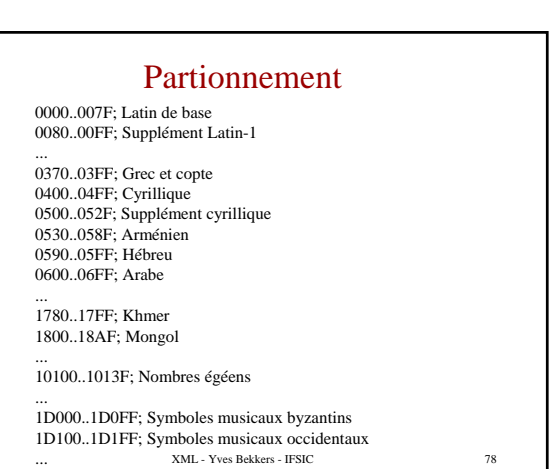

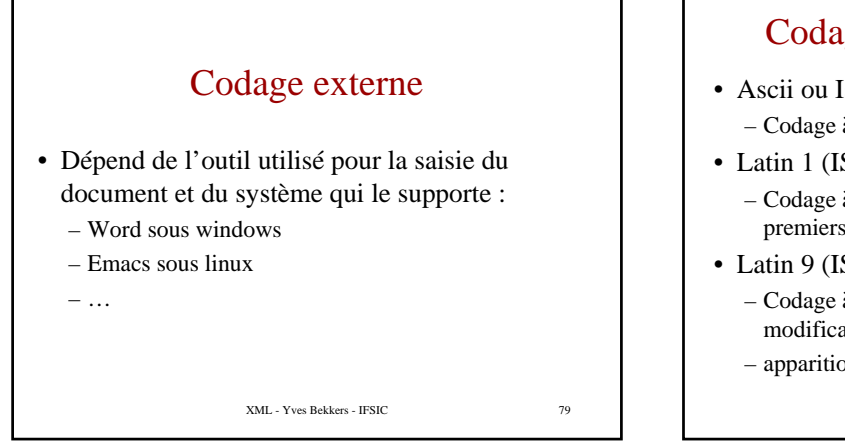

#### Codages externes - exemples

- Ascii ou Iso 646 (adopté en 1963) – Codage à 7 bits ( $2^7$  = 128 caractères)
- Latin 1 (ISO-8859-1)
	- Codage à 8 bits (27 = 256 caractères), les 128 premiers caractères sont ceux d'Ascii (manque le œ)
- Latin 9 (ISO-8859-15)
	- Codage à 8 bits ( $2^8 = 256$  caractères), légère modification de Latin 1
	- apparition de : œ, Œ, et  $\in$ 
		- XML Yves Bekkers IFSIC 80

# **UTF** Unicode Transformation Format

- Unicode accepte plusieurs formes de présentation pour représenter un caractère (au sens de *symbole*).
- UTF8 (le plus courant)
- codage sur une séquence d'octets (1 à 4)
- nombreuses propriétés intéressantes pour les logiciels de traitement • ASCII sur un seul caractère
- Chaque octet à une nature qui facilite la reconnaissance du multi-octet • UTF16 (java, Windows)
- codage sur une séquence d'octets (2 ou 4)
- UTF32
- Le chiffre après UTF représente le nombre minimal de bits avec lequel un caractère est codé.

XML - Yves Bekkers - IFSIC 81

# Exemple - le symbole Euro

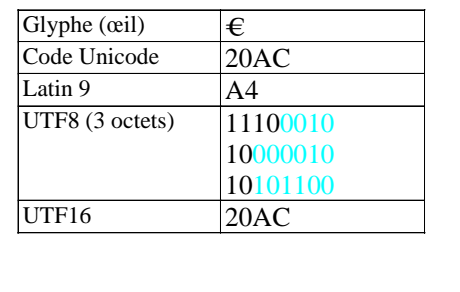

XML - Yves Bekkers - IFSIC 82

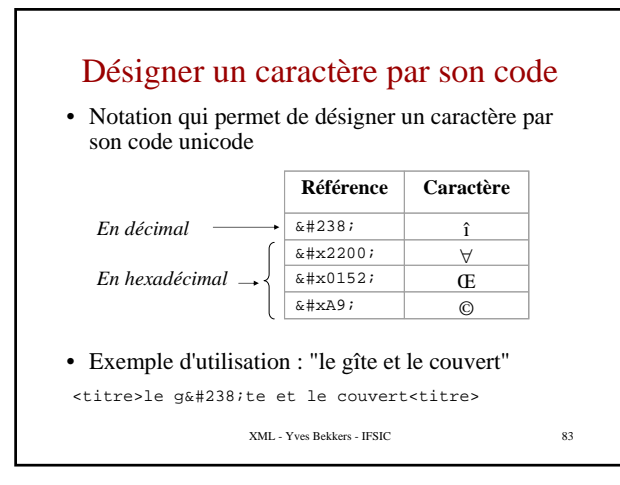

# Caractères spéciaux

#### • Cinq entités prédéfinies

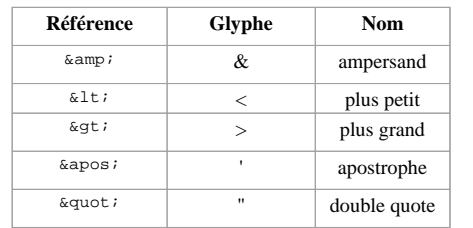

XML - Yves Bekkers - IFSIC 84 • Exemple d'utilisation : "*A >5"*  $\leftarrow$ if>A > 5</if>

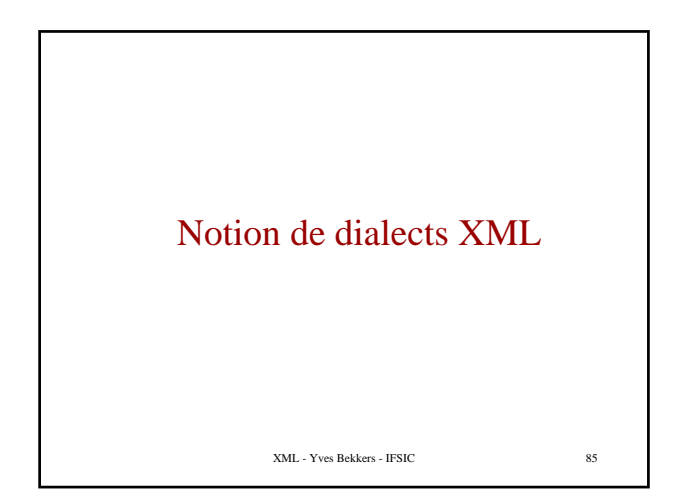

# Généricité d'XML

- XML comme SGML n'est pas un langage – c'est un cadre pour définir des langages
- Chaque application définit son (ses) dialect(s)  $-$  Un dialect  $=$  un type de document
- Il existe des grammaires pour définir les dialects – DTD, Schéma XML, …

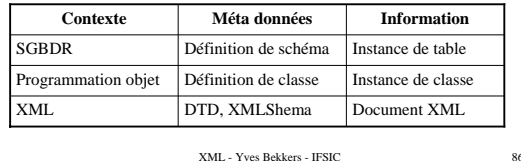

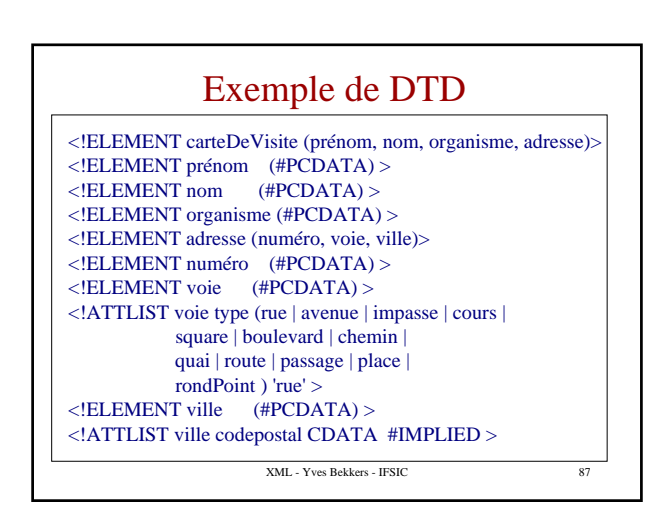

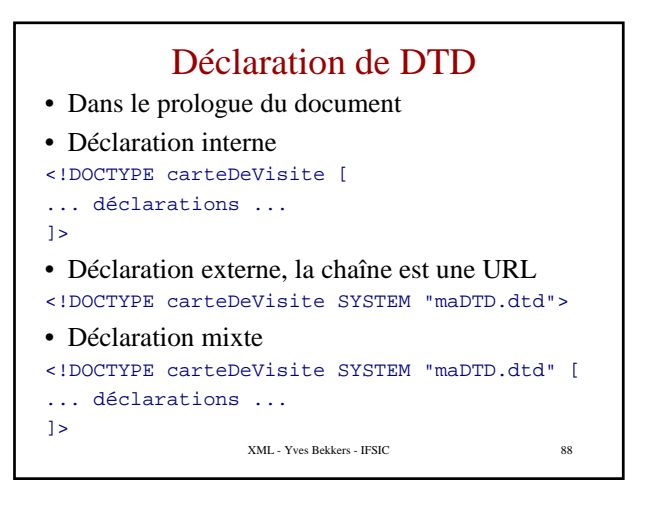

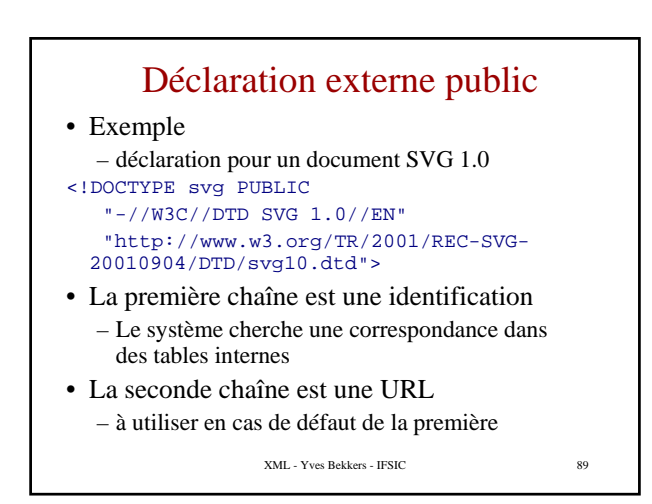

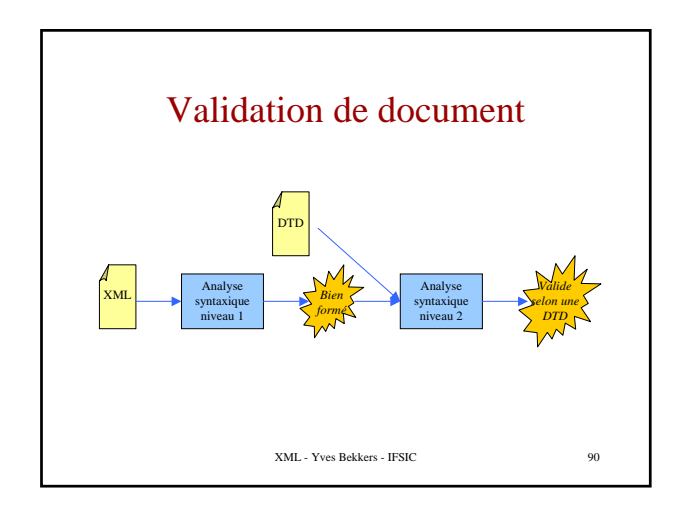

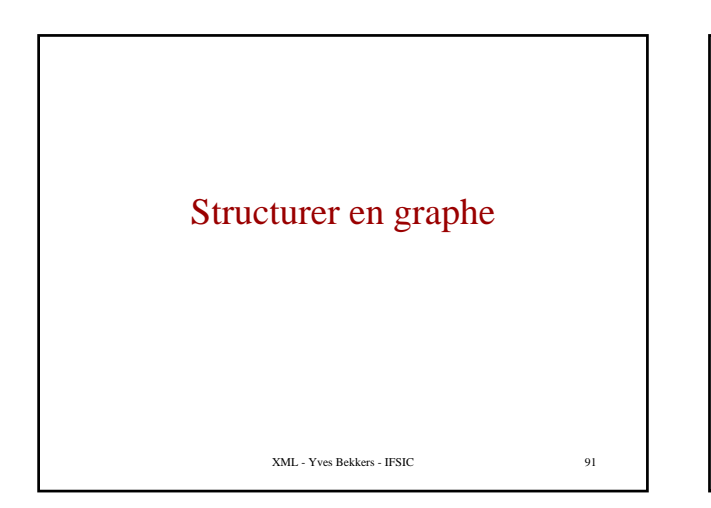

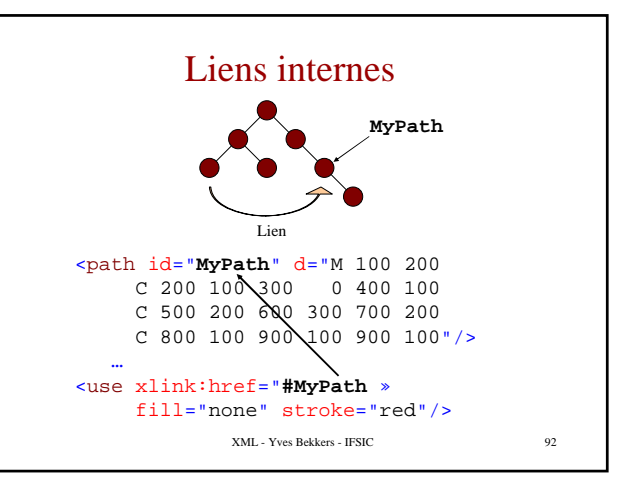

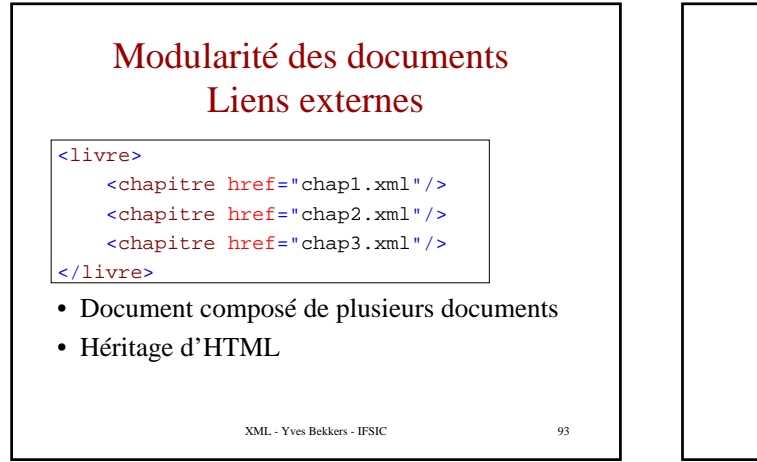

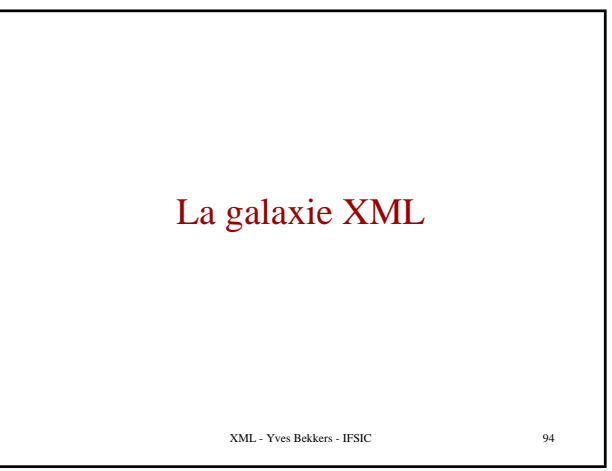

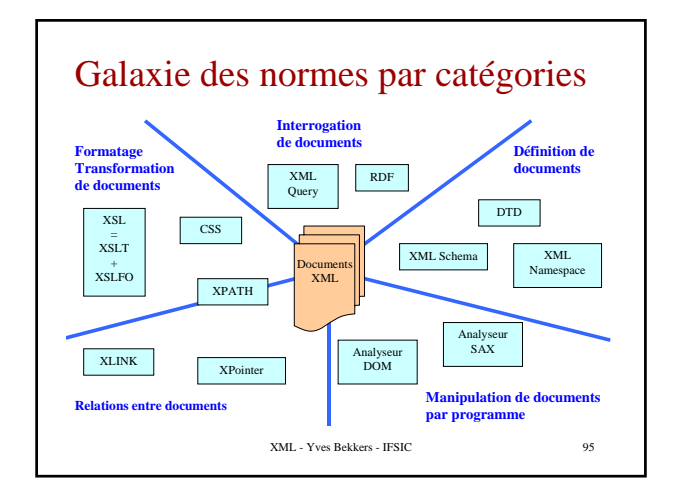

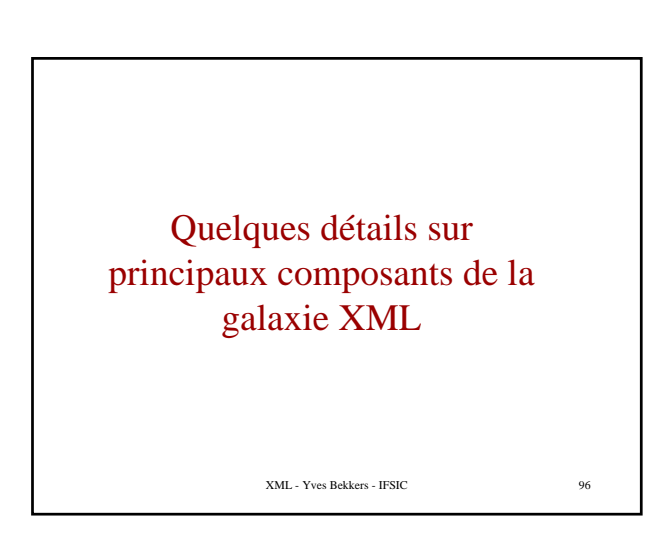

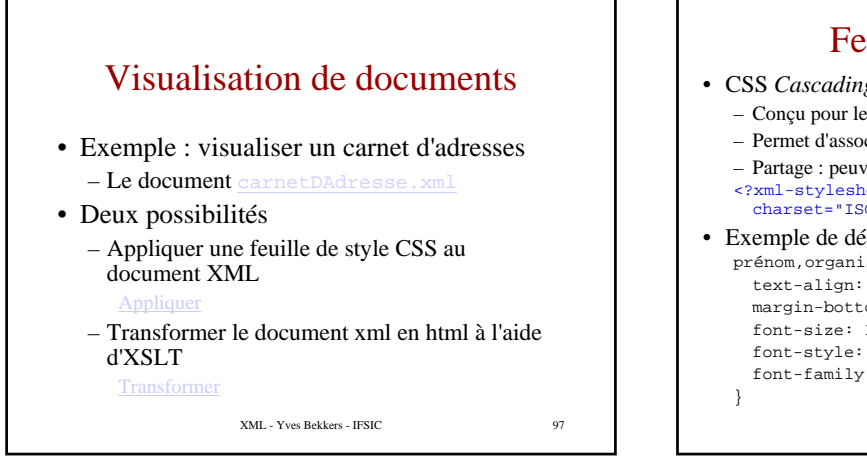

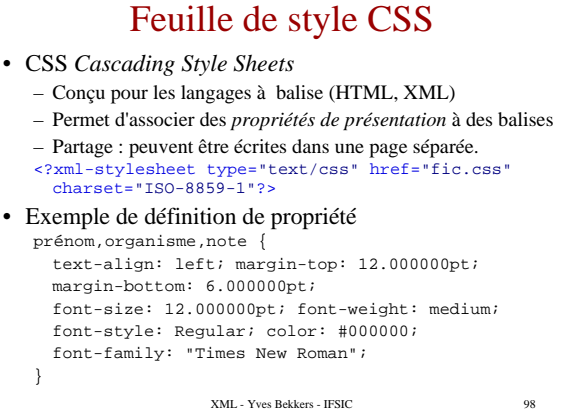

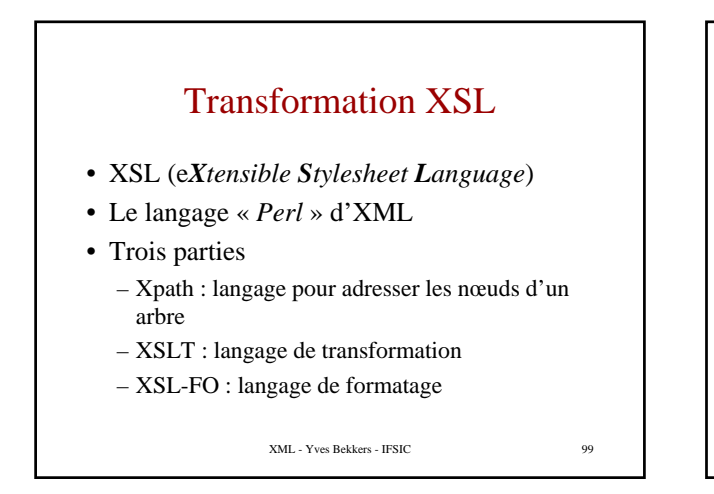

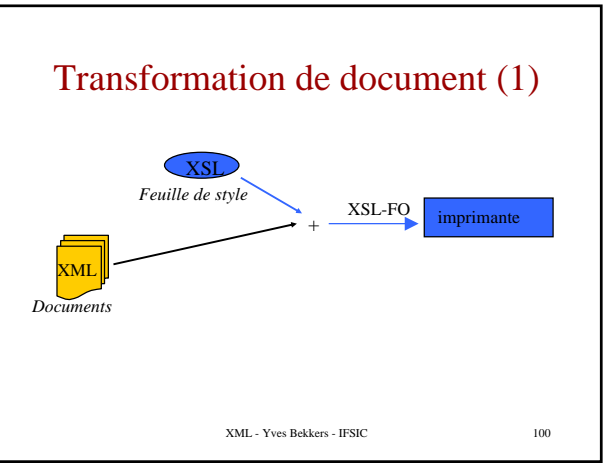

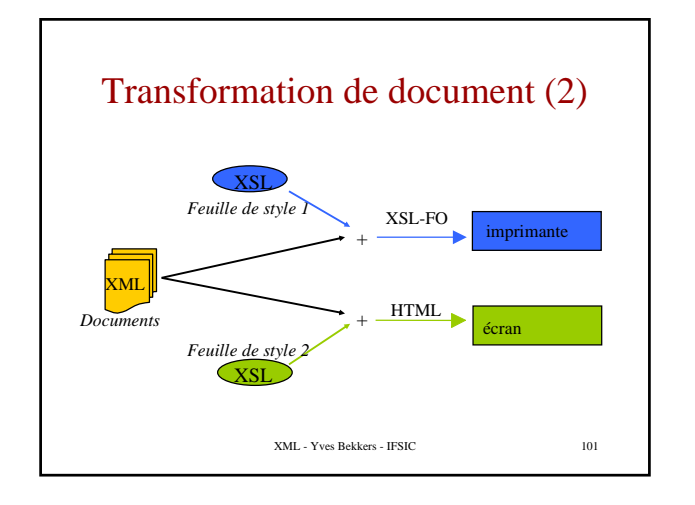

# Limites de CSS par rapport à XSLT

- CSS ne permet pas de visualiser les attributs
- CSS ne permet pas de réarranger l'information
- CSS n'offre pas de vrai moyen de faire des calculs
- La cible ne peut pas être un autre dialecte XML (CSS est un outil de présentation)

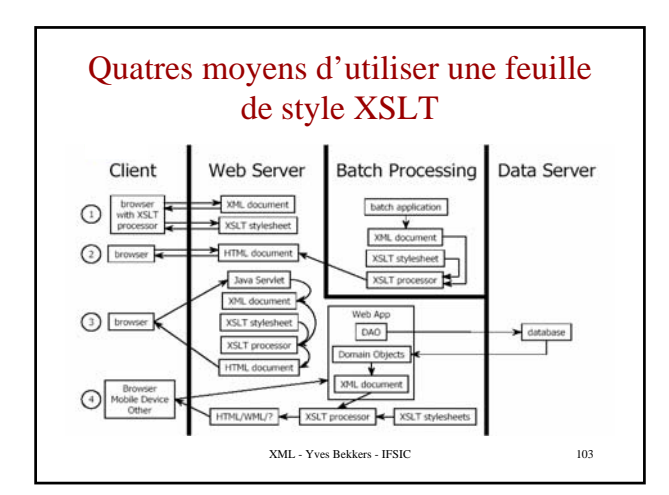

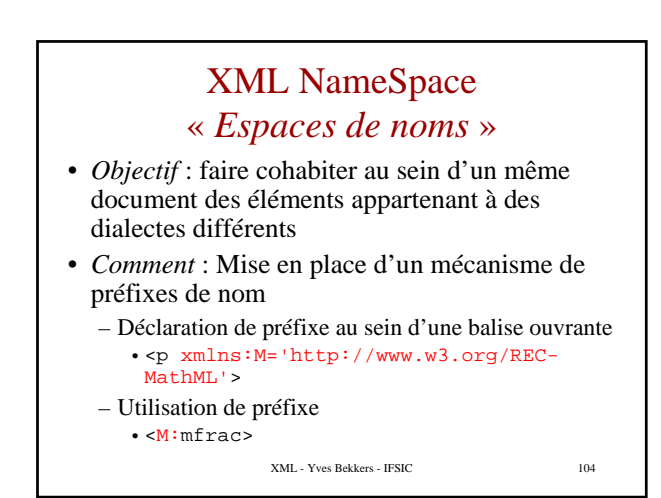

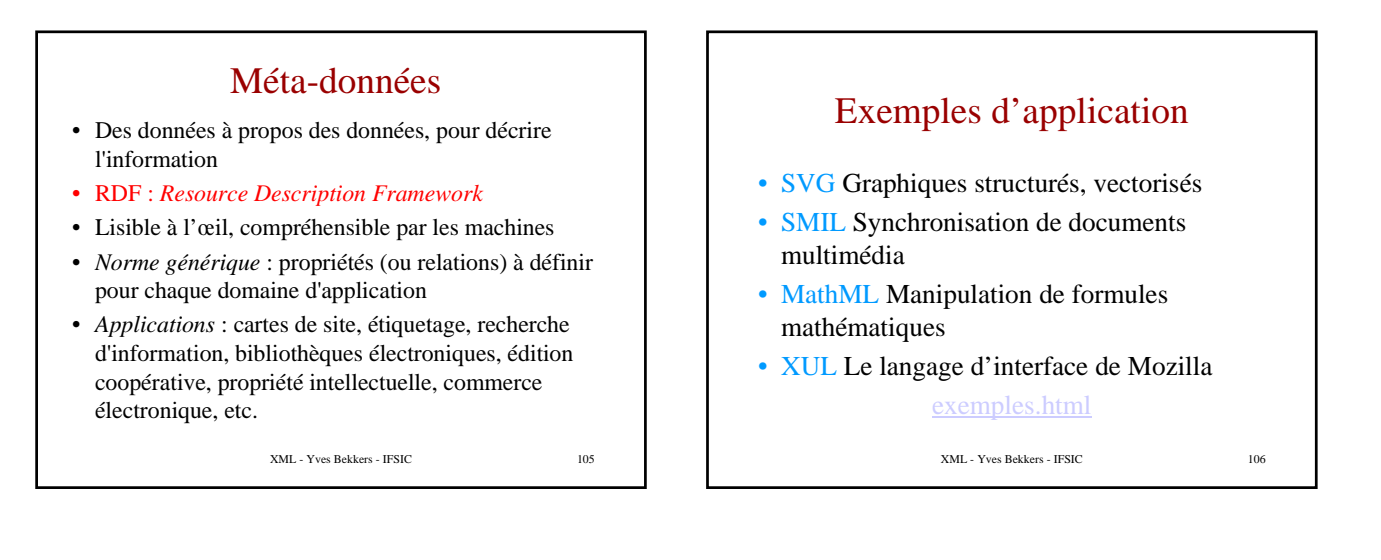

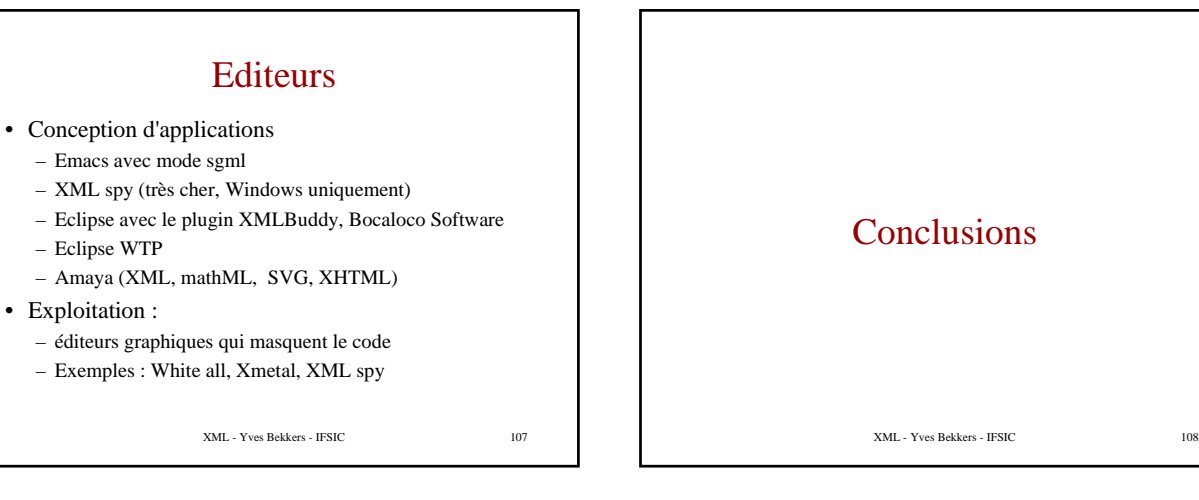

# Qu'est ce qu'XML

- XML est une méthode pour conserver des données structurées dans des fichiers texte
- XML est une technologie (famille de norme, d'outils, espace ouvert pour définir des dialectes propriétaires)
- XML ressemble à HML mais ne remplace pas HTML
- XML ressemble aux SGBD mais ne remplace pas un SGBD
- XML est un texte (pas toujours fait pour un humain)
- XML est bavard (mais cela n'est pas un problème)
- XML n'est pas si nouveau que ça

XML - Yves Bekkers - IFSIC 109

### A propos de vocabulaire

- Les mots *document* et *feuille de style* sont hérités de l'édition
	- GML était un projet d'édition
	- HTML est un langage d'édition
- Les mots sont trompeurs
	- XML est un système d'information plus qu'un système d'édition
	- On peut interroger un document par son contenu, le transformer

XML - Yves Bekkers - IFSIC 110

# Similitude avec les SGBDR

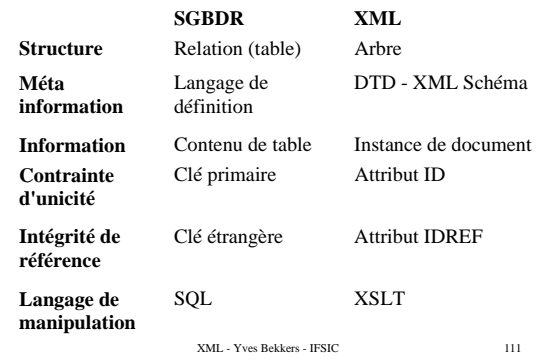

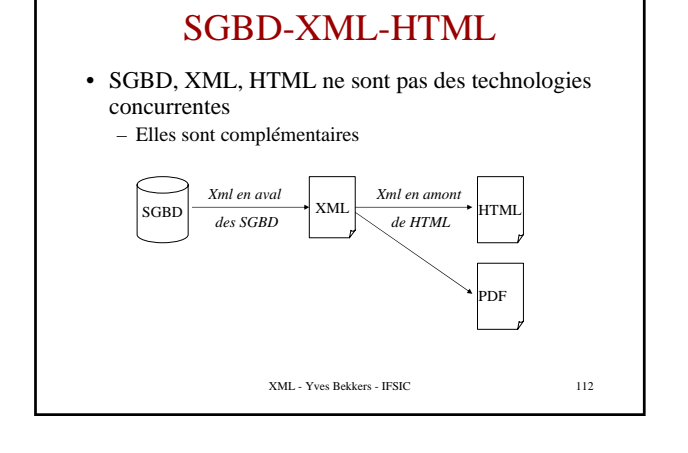

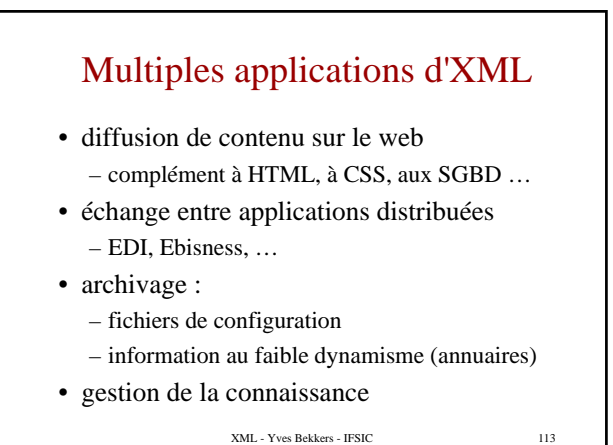

Apport d'XML

- Gains qualitatifs
	- **robustesse** :
		- force à l'abstraction
		- un unique niveau d'abstraction
	- **partage des efforts** : mutualisation des outils
	- **technologie ouverte** : qui va traverser le temps
	- **simplicité** : texte éditable
- Gains quantitatifs

#### – mise en œuvre rapide car elle est directe

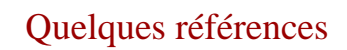

- Le site XML du W3C http://www.w3.org/XML/
- Un site francophone XML
- http://www.chez.com/xml/
- Un glossaire XML
- http://www.xmlstarterkit.com/xmlzone/glossary.htm
- Une histoire des langages à balise http://www.gutenberg.eu.org/pub/GUTenberg/publi cations/cahiers.html#Cahier12

Livre en français (*concis*)

- *XML précis et concis*
	- O'Reilly, par Robert Eckstein et Michel Casabianca